## A **: Adobe Illustrator CCで提出可能なファイル容量のPDFを作成する方法**

airU マイページで課題提出する場合はファイル容量を20MB以下とする必要があります。Illustrator CC で、画像やイラストを大量に貼り付けて制作して通常の PDF 保存をすると20MBを超える大きなファイ ル容量となってしまい提出できない場合があります。そういった状況を避けるために、コースでは airU マイページでの提出用に以下の方法での PDF 保存を推奨しています。

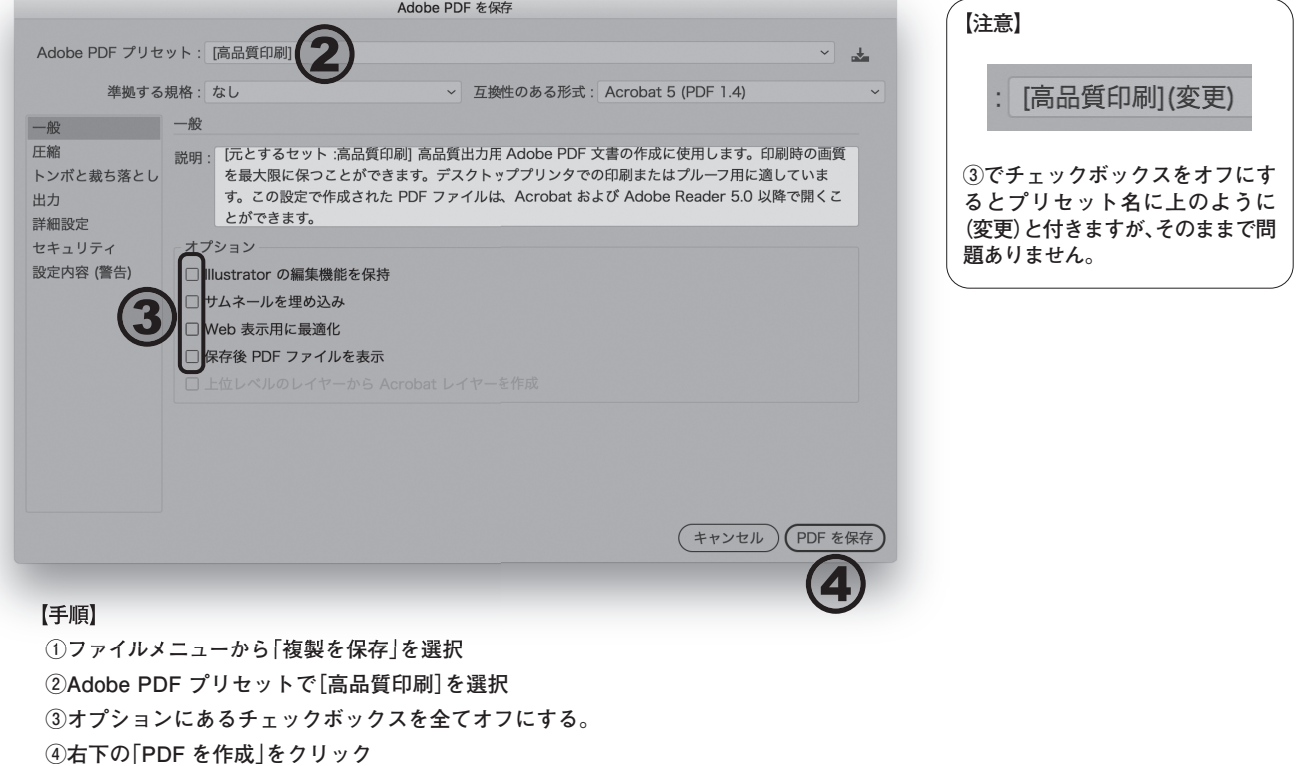

## B **: 20MBを超えてしまい、個別に指示があった場合の対処法**

上記手順②において[高品質印刷]ではなく[最小ファイルサイズ]を選択してください。(その他①③ ④は上記設定のままで問題ありません。)

※但しこの場合、画像の解像度が低くなってしまいます。通常の設定でほとんどの場合、ファイル容量は 20MBに収まるはずですので、特に指示のあった時以外は通常の保存方法に準拠してください。